# Indexované seznamy

#### Indexované seznamy

- Používají k uložení více hodnot, které jsou přístupné pomocí svých indexů (od 0)
- Na rozdíl od pole mohou dynamicky růst
- Instance třídy **List<Typ>**, kde se v lomených závorkách uvádí skutečný typ položek
- Vytvoření bezparametrickým konstruktorem List<int> cisla = new List<int>(); seznam je na začátku prázdný

#### **Operace nad seznamem**

- Naplnění seznamu –Add
- Vložení prvku na určité místo Insert
- Odstranění zadaného prvku RemovaAt

### **Operace nad seznamem** Příklady

- Přidání prvku na konec: cisla.Add(prvek)
- Aktuální počet prvků: cisla.Count()
- Vložení na pozici i:

cisla.Insert(i, prvek)

Rušení prvku na pozici i: cisla.RemoveAt(i);

## Rozvírací seznam (listBox)

- Seznam položek listBox.Items
- Přidání listBox.Items.Add(prvek)
- Rušení na pozici i listBoxVstup.Items.RemoveAt(i)
- $\blacksquare$  Index vybrané položky listBox.SelectedIndex (zde 5)
- **Není-li nic vybráno** listBox.SelectedIndex=-1

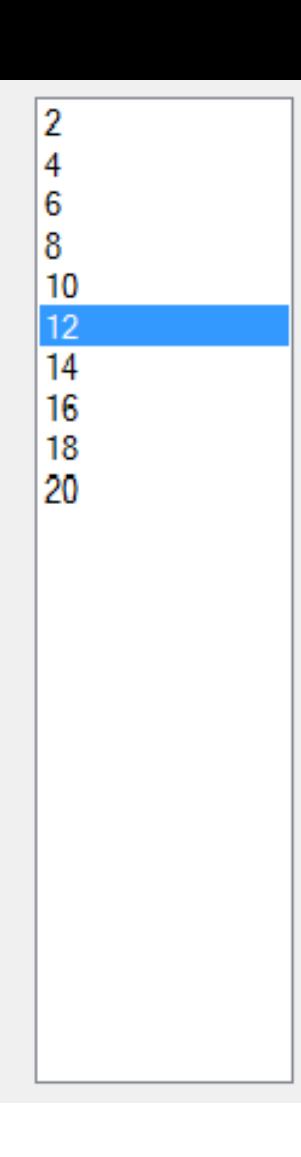